Näytä ohjeet

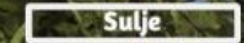

Päävalikko

# **VIRTUAL FOREST 2.0 by Lapland UAS**

Copyright: Lapland University of Applied Sciences, 2021

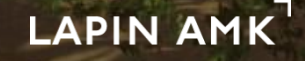

#### **Virtual Forest 2.0**

- Virtual forest has been developed to enable effective and user friendly 3D visualization of forest and geographic data
- The main idea of the solution is to enable the possibility to demonstrate and evaluate the effects of forest management
	- Virtual forest can be used for supporting decision making processes in different use cases
	- In Northern Finland many user groups utilize forests in their activities so different needs have to be taken into account by participating different user groups into the decision making processes
		- **Forestry**
		- Reindeer husbandry
		- Tourism, etc

• Virtual forest has been developed by Lapland University of Applied Sciences

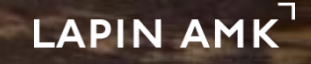

## Virtual forest, architecture

Sulje

Päävalikko

• Virtual forest is based on real forest and geographic information data

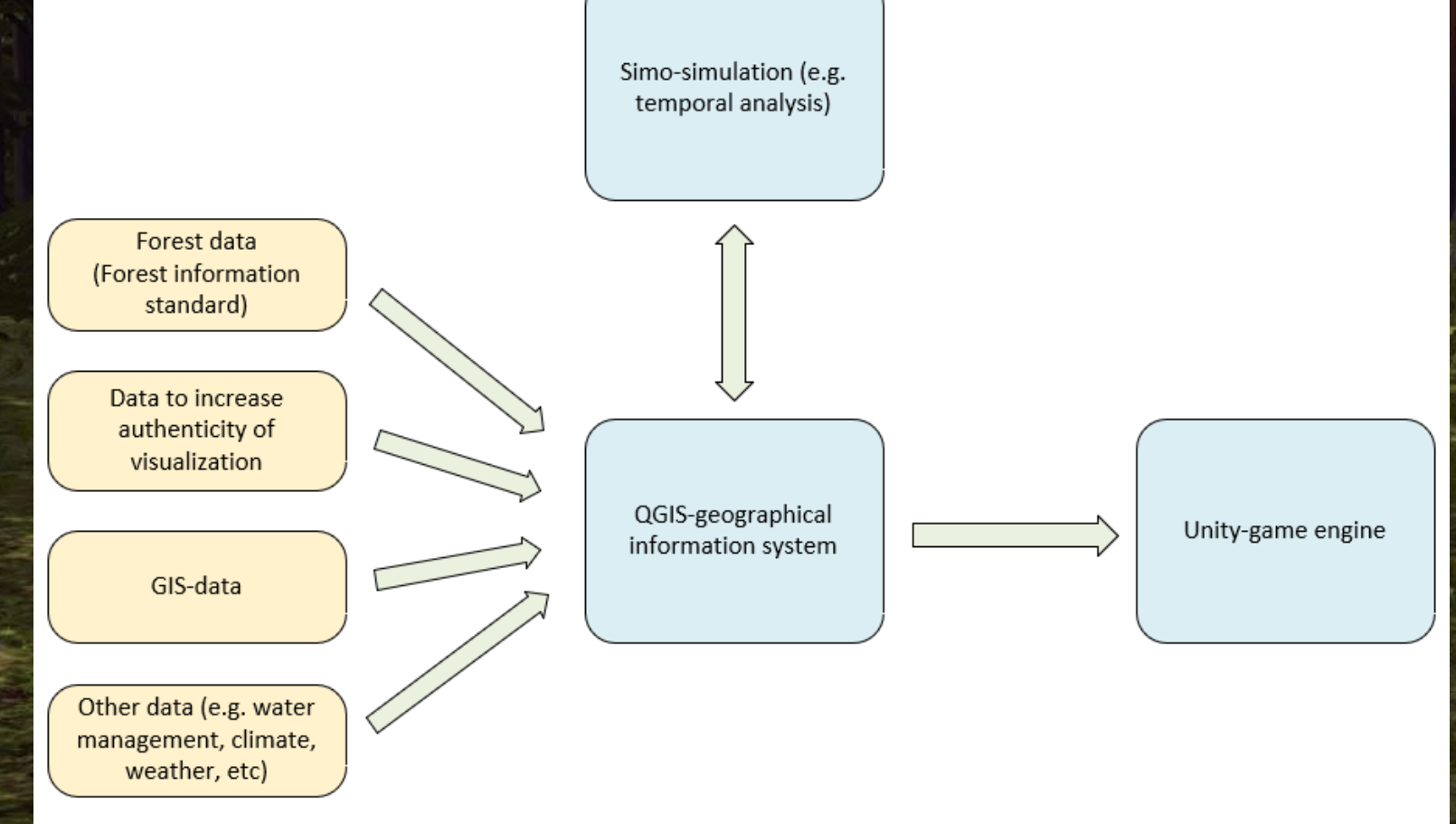

#### **Virtual forest, current features**

• Visualization is based on geographic information and forest data

- Ground models are used for enabling visualization of real ground elevation
- Ground vegetation is generated according to the forest type
- Trees are generated according to the tree data
- Buildings can be added to the visualization
- Rocks, waterbodies, roads, etc can be visualized
- Possibility to move in the air or on the ground

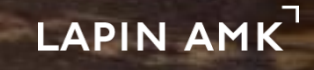

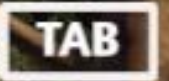

Näytä ohjeet

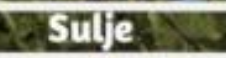

### **Virtual forest, current features**

- Different forest management operations can be executed
	- User friendly way to visualize operations
- User can delineate retention zones and retention tree groups

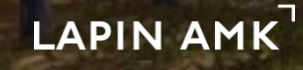

#### Näytä ohjeet

#### **Virtual forest, use cases**

- Example use cases for the solution:
	- Landscape planning
	- Participatory planning (e.g. cities or other public entities)

Päävalikko

- Communication (also in remote connections)
- **Forestry** 
	- Counselling of forest owners
	- Forest planning
	- **Logging**
	- Forest management

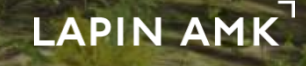

#### Example of a visualization of a logging plan

Päävalikko

- Logging of a stand next to a lake
	- Land owner wanted to have a retention zone around his cabin and the sceneries taken into account while deciding the logging operation
- Lower left corner: starting situation

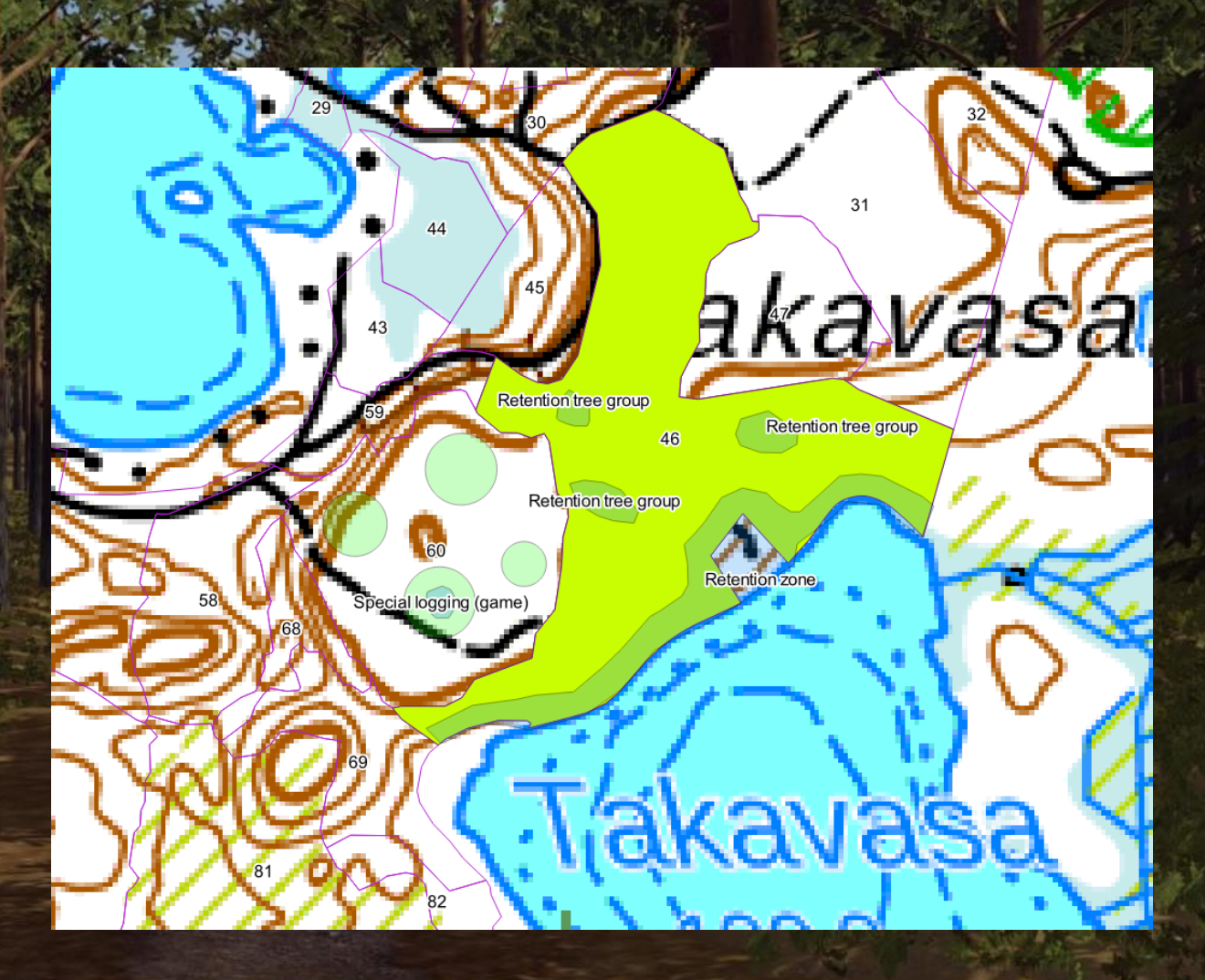

# Visualization of a logging plan

Virtual Forest can visualize the visual effects of the logging in 3D

- Top left picture: View from the lake
- Bottom left picture: View from the lake in bird perspective
- Bottom right picture: View from the lake in bird perspective without clear cutting

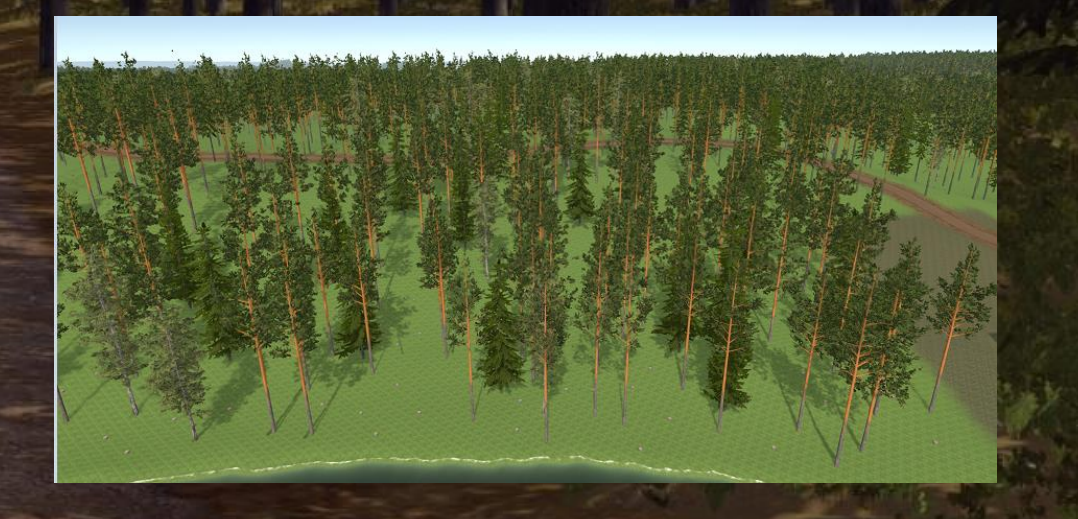

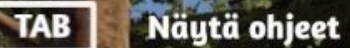

Sulje

Päävalikko

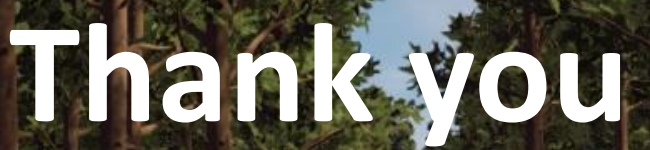

**For more information, [click here!](https://www.frostbit.fi/en/portfolio/virtual-forest-2-0/)**

**Contact** 

**Markus Korhonen**: markus.korhonen@lapinamk.fi

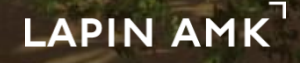